# **Redmine - Feature #12368**

# **attachements should be viewable NOT downloadable for restricted users.**

2012-11-15 11:07 - ahsan akhter

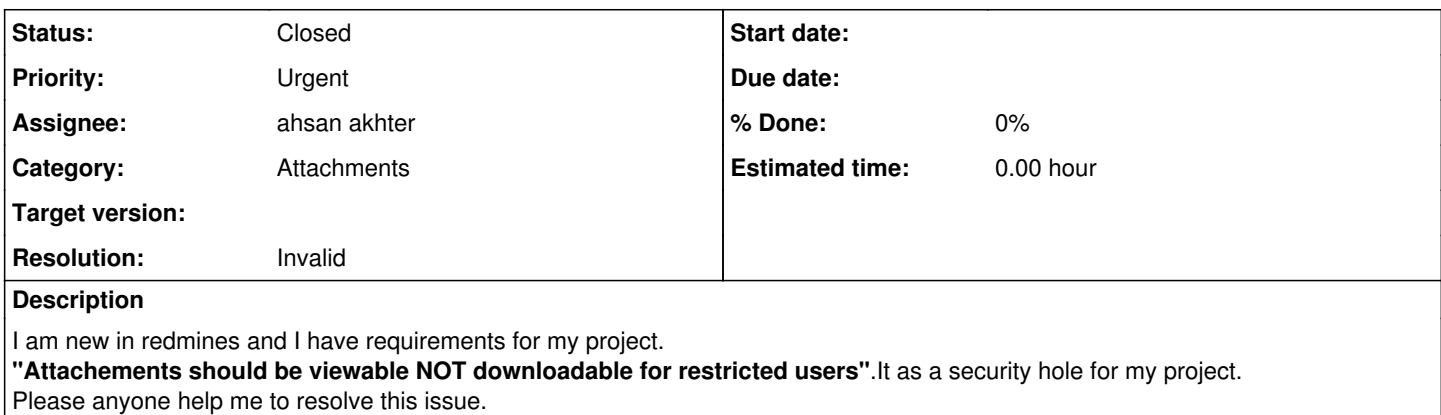

## **History**

### **#1 - 2012-11-15 14:59 - Etienne Massip**

Do you mean to see the name of the attachment only? Or to have their contents viewable in browser?

#### **#2 - 2012-11-15 16:16 - Etienne Massip**

*- Status changed from New to Closed*

*- Resolution set to Invalid*

### BTW, see [#7750.](https://www.redmine.org/issues/7750)

#### **#3 - 2012-11-16 06:25 - ahsan akhter**

*- Status changed from Closed to Reopened*

Yes,attached documnet's contents viewable in browser. Just like google docs. Thanks Massip!!!

## **#4 - 2012-11-16 11:06 - Etienne Massip**

#### *- Status changed from Reopened to Closed*

What's the distinction from a security POV between being able to see contents but not to download the file?

### **#5 - 2012-11-16 13:48 - ahsan akhter**

*- Status changed from Closed to Reopened*

if downloads allows then restricted user can copy the original physical file from one location to another and it can be uses illegally. I want just they can view the content on the browser only.

Thanks Massip to ur response.

#### **#6 - 2012-11-16 16:27 - Etienne Massip**

ahsan akhter wrote:

if downloads allows then restricted user can copy the original physical file from one location to another and it can be uses illegally. I want just they can view the content on the browser only.

If they can see the contents then they'll be able to copy/paste it in a new file on their HD which will eventually be a copy of the original file, I still don't get it?

## **#7 - 2012-11-19 10:52 - fangzheng (方正)**

I think this requirement should not be done by redmine platform.

A popular method is, using a flash object to show the file content (image, text, etc).

# **#8 - 2012-11-19 11:29 - ahsan akhter**

Thanks Massip and fangzheng for your kind response.......!

# **#9 - 2012-11-19 11:50 - Etienne Massip**

*- Status changed from Reopened to Closed*